# **Digital Imaging and Communications in Medicine (DICOM)**

Supplement 234: DICOMweb Storage Commitment Service

Prepared by: Working Group 27

### DICOM Standards Committee, Working Group 6

1300 N. 17th Street, Suite 900

Rosslyn, Virginia 22209 USA

Status: June 2023, Public Comment

Developed pursuant to DICOM Work Item 2022-04-A

# **Table of Contents**

| Do  | cument His      | story              |                                                                   |           | . 5 |
|-----|-----------------|--------------------|-------------------------------------------------------------------|-----------|-----|
| Ор  | en Issues .     |                    |                                                                   |           | . 6 |
| Clo | sed Issues      | S                  |                                                                   |           | . 6 |
| Sc  | ope and Fi      | eld of App         | lication                                                          |           | 11  |
| 2   | •               |                    | Ces                                                               |           |     |
|     | 2.3             |                    | ferences                                                          |           |     |
| х   |                 |                    | nt Service and Resources                                          |           |     |
| ~   | X.1             |                    |                                                                   |           |     |
|     | X.1.1           |                    | source Descriptions                                               |           |     |
|     | X.1.1<br>X.1.2  |                    | mmon Query Parameters                                             |           |     |
|     | X.1.2           |                    | mmon Media Types                                                  |           |     |
|     | X.2             |                    | ance                                                              |           |     |
|     | X.3             |                    | ons Overview                                                      |           |     |
|     | X.4             |                    | Transaction                                                       |           |     |
|     | X.4.1           | •                  | quest                                                             |           |     |
|     | 7.4.1           | X.4.1.1            | Target Resource                                                   |           | 15  |
|     |                 | X.4.1.2            | Query Parameters                                                  |           |     |
|     |                 | X.4.1.3            | Request Header Fields                                             |           |     |
|     |                 | X.4.1.4            | Request Payload                                                   |           |     |
|     | X.4.2           | Bel                | havior                                                            | 1         | 16  |
|     | X.4.3           | Re                 | sponse                                                            | 1         | 16  |
|     |                 | X.4.3.1            | Status Codes                                                      |           |     |
|     |                 | X.4.3.2            | Response Header Fields                                            |           |     |
|     |                 | X.4.3.3            | Response Payload                                                  |           |     |
|     |                 |                    | ransaction                                                        |           |     |
|     | X.5.1           |                    | quest                                                             |           | 17  |
|     |                 | X.5.1.1            | Target Resource                                                   |           |     |
|     |                 | X.5.2.2            | Query Parameters                                                  |           |     |
|     |                 | X.5.2.3<br>X.5.1.4 | Request Header Fields<br>Request Payload                          |           |     |
|     | X.5.2           |                    | havior                                                            |           | 18  |
|     | X.5.3           |                    | sponse                                                            |           |     |
|     |                 | X.5.3.1            | Status Codes                                                      |           | -   |
|     |                 | X.5.3.2            | Response Header Fields                                            | 19        |     |
|     |                 | 10.x.5.3           | Response Payload                                                  | 19        |     |
| В   | Examples        | (Informat          | tive)                                                             |           | 19  |
|     | B.x1            | Request            | Storage Commitment for Multiple Instances with JSON               |           | 19  |
|     | B.x2            | Request            | Storage Commitment for Multiple Instances with XML and Referenced | Study and |     |
|     | Series Ins      | •                  | Ds                                                                | -         |     |
|     | B.x3<br>Studies | Request<br>23      | Storage Commitment with HTTP Multipart Request for Instances from | Multiple  |     |
| н   |                 | -                  | scription                                                         | ;         | 25  |
| J   | •               |                    | nt Modules                                                        |           |     |
| 5   | J.1             |                    | Commitment Request Module                                         |           |     |
|     | J.2             | -                  | Commitment Reply Module                                           |           |     |
| Ν   |                 | -                  | mance Statement Template (Normative)                              |           |     |
|     | 2,00            |                    |                                                                   |           | 50  |

| N.1      | Overview.  |                |                                                      | 30   |
|----------|------------|----------------|------------------------------------------------------|------|
| N.1.3    | B DICO     | OM Web Servi   | ices                                                 | 30   |
|          | N.1.3.x    |                | nmitment Service                                     |      |
| N.5      | Service an | d Interoperabi | lity Description                                     | 30   |
| N.5.3    | 3 Supp     | orted DICOM    | Web Services                                         | 30   |
|          | N.5.3.x    | Storage Cor    | nmitment Web Service                                 |      |
|          | N.5.3      | 3.x.1          | Request Transaction – Storage Commitment Service     | 30   |
|          | N.5.3      | 3.x.1.1        | User Agent                                           | 30   |
|          | N.5.3      | 3.x.1.2        | Origin Server                                        | 31   |
|          | N.5.3      | 3.x.2          | Result Check Transaction – Storage Commitment Servic | e 32 |
|          | N.5.3      | 3.x.2.1        | User Agent                                           |      |
|          | N.5.3      | 3.x.2.2        | Origin Server                                        | 32   |
| N.6      | Configurat | ion            |                                                      | 32   |
| N.6.3    | B Conf     | iguration of D | ICOM Web Services                                    | 32   |
|          | N.6.3.x    | Storage Cor    | nmitment Service Configuration                       |      |
|          | N.6.3      | 3.x.1          | Request Transaction Configuration                    | 32   |
|          | N.6.3      | 3.x.2          | Result Check Transaction Configuration               | 33   |
| N.7      | Network an | nd Media Com   | munication Details                                   | 33   |
| N.7.3    | 3 Statu    | us Codes       |                                                      | 34   |
|          | N.7.3.3    | DICOM Web      | 9 Services                                           |      |
|          | N.7.3      | 3.3.x          | Storage Commitment Service                           | 34   |
|          |            | N.7.3.3.x.1    | Request Transaction as Origin Server                 | 34   |
|          |            | N.7.3.3.x.2    | Request Transaction as User Agent                    | 34   |
|          |            | N.7.3.3.x.3    | Result Check Transaction as Origin Server            | 35   |
|          |            | N.7.3.3.x.4    | Result Check Transaction as User Agent               | 35   |
| Registry | of DICOM D | ata Elements   |                                                      | 36   |

# **Document History**

| September 2022 | Version 0.1 | JM            | Initial version, ready for First Read (FR) of WG06.                                                                                                    |  |
|----------------|-------------|---------------|----------------------------------------------------------------------------------------------------|--|
| November 2022  | Version 0.2 | DK<br>&<br>JM | <ul> <li>Updated with results from WG06's FR (September 2022):</li> <li>Closed issues.</li> <li>Synchronous and asynchronous behavior.</li> <li>Extended to be ready for discussion for Public Comment:</li> <li>Closed a lot of issues.</li> <li>Specified the entire subsection 10.x.</li> <li>Added three examples (in Annex B).</li> <li>Added commit in Capabilities Description (Annex H).</li> <li>Added changes to Conformance Statement template (pending the approval of supplement 209), including review comments of WG31's people.</li> <li>Added changes to DICOM's data dictionary.</li> <li>Added changes to de-identification profiles.</li> </ul>                                                                                                    |  |
| January 2023   | Version 0.3 | DK<br>&<br>JM | <ul> <li>Updated with the results from WG06's November meeting:</li> <li>Accepted all tracked textual changes made during the review of WG06. Copied these changes to applicable texts.</li> <li>Made Storage Commitment a separate service, so moved it from the Studies Service and Resources (10.x) to a new top-level section (X).</li> <li>Added more textual changes.</li> </ul>                                                                                                    |  |
| March 2023     | Version 0.4 | DK<br>&<br>JM | <ul> <li>Updated with the results from WG06's January meeting:</li> <li>Accepted all tracked textual changes made during the review of WG06. Copied these changes to applicable texts.</li> <li>Changed name of Supplement (added Service).</li> <li>Changed the resource from /commit to /commit-ment-requests, to be in line with the other top-level resources.</li> <li>Added {transactionUID} to the HTTP communication (and removed it from the payloads). Added a return code for handling the case of duplicate transaction UIDs.</li> <li>Aligned the way of phrasing of this supplement with the existing parts of PS3.18.</li> <li>Copied (and adapted, naming only) conformance requirements from the DIMSE section on the Storage Commitment Service (section J in PS3.4).</li> <li>Added more textual changes.</li> </ul> |  |
| June 2023      | Version 0.5 | DK<br>&<br>JM | <ul> <li>Updated with the results from WG06's March meeting:</li> <li>Accepted all tracked textual changes, adapted text to selected tags, and removed resolved comments.</li> </ul>                                                                                                    |  |

|  | <ul> <li>Moved request and response payloads as modules to<br/>Annex J.</li> </ul>                              |
|--|----------------------------------------------------------------------------------------------------|
|  | <ul> <li>Incorporated comments from WG31 (Sup209) on up-<br/>date of conformance statement template.</li> </ul> |
|  | Incorporated comments from WG06's June meeting.                                                                 |

3

# **Open Issues**

| 18 | Issue: Traditionally DICOMweb Service attribute optionality is defined in PS3.4 and refer-<br>enced from PS3.18. Is it ok that we put it in Annex J in PS3.18 instead?<br>Background: The available attributes are intentionally extended in DICOMweb beyond what<br>is in DIMSE. This makes it 'awkward' to put in PS3.4. |
|----|----------------------------------------------------------------------------------------------------|
| 19 | Is the HTTP status code 404 Not Found the right number to convey that a transaction can-<br>not be found at the origin server?                                                                                                    |

# **Closed Issues**

| 1 | <ul> <li>Issue: In what section of Part 18 should the storage commit service be put? Is it part of the Studies Service and Resources, section 10, or should it be specified as a separate Service (so as section 13)?</li> <li>Proposal: make this service part of the Studies Service and Resources, as storage commitment (safekeeping of studies) fits the description of the Studies Web Service as given in section 7.1.2: "Enables a user agent to manage Studies stored on an origin server."</li> <li>Decision (2022-09-19 WG-06): Agree with proposal. (2022-11-17 WG-06): Changed to making it a separate service, as there are two transactions.</li> </ul> |
|---|----------------------------------------------------------------------------------------------------|
| 2 | <b>Issue</b> : How to name the service that handles storage commitment? Is it the Storage Commitment Service? Is it the Commit Storage Service? Is it the Request for Storage Commitment Service? Or is it the                                                                                                    |
|   | The first option mentioned resembles the SOP Class best but is not actively put as the other web services (Store, Retrieve, Search). The second one makes it active, with a verb, but suggests that the user agent is committing, while in fact the origin server is committing. The third option describes the service the best, and is active, but is quite long.                                                                                                    |
|   | <b>Proposal</b> : the name of the service will be Commit Storage Service (as the Store service is not called Request to Store service either).                                                                                                    |
|   | <b>Decision</b> (2022-09-19 WG06): name the service the Commit service. This is also one word, active, etc. Furthermore, nothing else needs to be committed, so there is no ambiguity.                                                                                                    |
| 3 | <b>Issue</b> : How to deal with synchronicity? Do we allow for synchronous or asynchronous com-<br>munication only, or for both? What will be the approach in either case?                                                                                                    |
|   | <b>Proposal</b> : We will allow for both kinds of communications. The starting point of communication will be the Asynchronous Request-Reply Pattern as for instance specified here: <u>Asynchronous Request-Reply Pattern - Azure Architecture Center I Microsoft Docs</u> . This means that <i>polling</i> <sup>1</sup> will be the basis of the architecture, which is apparently quite normal in RESTful                                                                                                    |

<sup>&</sup>lt;sup>1</sup> Using a call-back mechanism may be insecure, would require additional implementation effort for the both the user agent and the origin server, and would a handle to be passed to the origin server with which the user agent can be called back.

|    | architectures. This pattern will need to be adapted for this specific use case, e.g. it will be allowed that synchronous communication is possible; see issues 3a-3h for all adaptations. <b>Option</b> : The origin server can return the expected polling frequency to the user agent. The user agent should not poll too often, say at most each 5 minutes, as this will increase the load of the origin server. In each polling reply, the origin server could provide the number of seconds before the next poll, depending on the current load of the server (a kind of expectation management). If a user agent is polling earlier than expected, an easy error status code should be provided. <b>Decision</b> : As proposed. |
|----|----------------------------------------------------------------------------------------------------|
| 3a | Issue [WG06]: do we only provide asynchronous or also synchronous response of the origin server?<br><b>Proposal</b> : Allow for both. Therefore, the solution as provided by DICOMweb will be hybrid, as is DIMSE. This makes that happy flows include both 200 (OK, so done) and 202 (Ac-cepted, so still working) responses to the POST request. The origin server determines the synchronicity of the commit transaction; the user agent needs to follow suit.<br><b>Decision:</b> As proposed.                                                                                                    |
| 3b | <b>Issue:</b> How to convey the (possible) failure codes as defined for storage commitment?<br><b>Proposal:</b> Provide these in the response payload. HTTP errors are only for that level of communication. This approach implies that the result needs to be checked by the user agent (as is done for DIMSE too).<br><b>Decision:</b> As proposed.                                                                                                    |
| Зс | Issue: What resources are used for requesting storage commitment?<br>Proposal: Only one, the commit resource. See issue 4.<br>Decision: As proposed.                                                                                                    |
| 3d | <ul> <li>Issue: What different resource is to be used for polling for the result/checking the status of the request?</li> <li>Proposal: No resource at all. It is proposed to simplify the pattern by using GET on the (single) Commit resource. This approach is simple as it requires no other resources (and management of them).</li> <li>Decision: As proposed.</li> </ul>                                                                                                    |
| 3e | <b>Issue:</b> What resource is being created as status resource?<br><b>Proposal:</b> No resource will be created as status resource. The HTTP status codes are be-<br>ing used to make the distinction between the different scenarios (ready, (still) working, er-<br>ror). Again, the advantage is not to create resources for single use (or so).<br><b>Decision:</b> As proposed.                                                                                                    |
| Зf | <b>Issue:</b> What resource is being created as result?<br><b>Proposal:</b> No resource is being created as result. The result will be given back as the pay-<br>load of the response. Same advantage as before.<br><b>Decision:</b> As proposed.                                                                                                    |
| 3g | <ul> <li>Issue: What kind of HTTP status codes are supported?</li> <li>Proposal: 200 (OK, done with the request, check the result), 202 (still working), 400 (for a bad request), and 404 (when the result of a request with the specified transaction UID cannot be found.</li> <li>Decision: As proposed.</li> </ul>                                                                                                    |
| Зh | Issue: Do we want to be able to cancel this long running request?<br>Proposal: No as this is also not possible in DIMSE.<br>Decision: As proposed.                                                                                                    |

| 4 | <ul> <li>Issue: Do we have a separate commit storage transaction that takes a list of references SOP Instance UIDs, or do we commit per Instance resource? The first is more in line with the DIMSE way of working (and requires a lot less transactions) while committing per separate SOP Instance fits the resources model best (e.g. /instance/{uid}/commit).</li> <li>Proposal: Keep the DIMSE model: one request with a lot of Instance UIDs, as this has a quite smaller number of transactions compared to separate calls. This is also the way Orthanc works. Having commitment per separate Instance too (as a second way to achieve the same) would be interface overload and is not chosen to be supported.</li> <li>Note that we could – in principle – have commit transactions on study or series level, but that would limit the granularity, and still increase the number of transactions.</li> <li>Decision (2022-09-19 WG06): Agree with proposal. If people want to commit per instance, they still can, using the chosen interface.</li> </ul> |
|---|----------------------------------------------------------------------------------------------------|
| 5 | <ul> <li>Issue: Do we need to pass the Referenced SOP Class UIDs with the commit storage request as is done in DIMSE? What is/has been the purpose of that? If there is no clear purpose, we could skip it. However, in that case behavior is different than the DIMSE storage commit. When this cannot be skipped, it makes much more sense to resolve issue 8 with payload instead of parameter.</li> <li>Proposal: Get rid of the Referenced SOP Class UIDs (and the optional Storage Media File-Set (U)ID). However, this would require a new sequence attribute, as the Referenced SOP Class UID is type 1.</li> <li>Decision (2022-09-19 WG06): Do not remove the Referenced SOP Class UID, as this would violate the proxy-ability.</li> </ul>                                                                                                    |
| 6 | <b>Issue</b> : Does the origin server need to pass back all Referenced SOP Instance UIDs that have successfully been committed by the origin server? It is like DIMSE, but what can we do with it (except check whether the origin server is giving back some strange results)? <b>Proposal</b> : Pass back all Referenced SOP Instance UIDs, as it may be easier for the user agent this way (may not need a separate administration). <b>Decision</b> (2022-09-16 WG06): As proposed, also for backwards compatibility.                                                                                                    |
| 7 | <ul> <li>Issue: Does the origin server need to pass back the Referenced SOP Class UIDs? The approach to this item should match that of issue 5.</li> <li>Proposal: No, this is no longer needed. In line with this, the optional Storage Media File-Set (U)ID are no longer possible.</li> <li>Decision (2022-09-19 WG06): keep in line with issue 5, so do return this too.</li> </ul>                                                                                                    |
| 8 | <ul> <li>Issue: Shall we pass the list of Referenced SOP Instance UIDs as HTTP parameter or as payload? Parameter seems to fit the current model (as it is also used in querying), but that seems not possible for the response, and would hence be asymmetrical.</li> <li>Proposal: pass as payload (as the size of the parameter could be too big, e.g. when requesting storage commitment for an entire MR study).</li> <li>Decision (2022-09-16 WG06): as proposed; agreed with justification.</li> </ul>                                                                                                    |
| 9 | <ul> <li>Issue: Do we add the Referenced Study and Series UIDs (optionally) to the Instance UIDs of the request and response payload? It may be easier for the Origin Server to find the appropriate Instance UIDs having these at hand.</li> <li>Proposal: Yes, the user agent may add the Referenced Study and Series UIDs, and the Origin Server is required to accept them.</li> <li>Repercussion: when the Instance UID is not part of the Study or Series that is provided in the request, a new kind of error is possible.</li> <li>Decision (2022-09-16 WG06): as proposed; understood the justification. Applicable failure code will be (the already existing) 0112H – No such object instance.</li> </ul>                                                                                                    |

| -  |                                                                                                    |
|----|----------------------------------------------------------------------------------------------------|
| 10 | <b>Issue</b> : It should be easy to write a wrapper from classic DICOM to this DICOMweb variant of Storage Commit. This should be the case for both the SCP and the SCU.                                                                                                    |
|    | <b>Proposal</b> : The wrappers as described (from classic DICOM to DICOMweb) are relatively easy to create.                                                                                                    |
|    | Note that the proposals for Issue #5 and Issue #7 remove the Referenced SOP Class UIDs,<br>and when there are current implementations that use these UIDs, reverse wrappers (un-<br>wrappers?!) cannot be created. This is, however, not perceived as an issue.<br><b>Decision</b> (2022-09-16 WG06): make it backwards compatible, so that it is easy to write a<br>wrapper in two directions. So keep the information model as is.                                                                                                    |
| 11 | Issue: Should the Commit service also be in PS3.18, section 9. URI Service?                                                                                                    |
|    | <b>Proposal:</b> no, as store is not part of this service.<br><b>Decision</b> (2022-09-19 WG06): As proposed.                                                                                                    |
| 12 | Issue [WG27]: Is it possible to make the Studies and Series references mandatory?                                                                                                    |
|    | <b>Proposal:</b> Given backwards compatibility with DIMSE, this is not possible, but we can define a structure that allows for mandatory attributes when the user agent wants to. See also issue 14.                                                                                                    |
| 10 | <b>Decision:</b> As proposed.                                                                                                    |
| 13 | <ul> <li>Issue: What should be the way to pass the transaction UID to the result check? There are two options: as an HTTP parameter or as Payload.</li> <li>Proposal: pass as Payload, as a) this is similar to the request, and b) the UIDs will not show up in HTTP logging, preventing possible security issues.</li> <li>Decision: As proposed.</li> </ul>                                                                                                    |
| 14 | Issue (follow-up of issue 9): How are the Study and Series UID incorporated in the data                                                                                                    |
|    | structure as specified in the <u>Storage Commitment Request – Action Information</u> and as specified in the <u>Storage Commitment Result – Event Information</u> ? There are three alternatives:                                                                                                    |
|    | <ul> <li>Straightforward – Add the Referenced Study Instance UID and the Referenced Series<br/>Instance UID as optional items in the Referenced SOP Sequence (and in the Failed<br/>SOP Sequence). This is quite easy to specify and understand but will create a lot of du-<br/>plicate data.</li> </ul>                                                                                                    |
|    | • Innovative – Create an entirely new data structure, in which there is a Referenced Study Sequence. This holds the Referenced Study Instance UID, and the Referenced Series Sequence. This series sequence holds the Referenced Series Instance UID, and the Referenced SOP Sequence. The latter is defined as in DIMSE. Similarly, this nested approach could be taken for the Failed SOP Sequence too. The advantage of this would be the lack of duplication (imagine a 64K slide fMRI scan), really appreciated in REST-ful/cloud worlds; the disadvantage is that it is not backwards compatible, so in conflict with the conclusion of issue 10 (be able to create wrappers).                     |
|    | • <i>Hybrid</i> – Extend the existing data structure with an optional structure like in the second bullet. In this case, there should be the condition that it is not possible that both the (original) Referenced SOP Sequence and the (new) Referenced Study Sequence are non-empty. In that case, this new structure can be viewed as an either-or of the original structure and a nested structure. The advantage of this approach is that it is very flexible, both backwards compatible and RESTful/cloud-proof. The disadvantage is that there is a structure with duplication in the definition, that has conditions that need to be checked run-time (to prevent duplication in the instances). |
|    | <b>Proposal</b> : Go for the third option. The first approach will duplicate a lot (think about fMRI studies with 64K SOP Instances and requesting for storage commit for a day's production of these in one go). The second prevents bi-directionally proxyability.                                                                                                    |
|    | Decision: As proposed.                                                                                                    |
| 1  |                                                                                                    |

| 15 | <b>Issue</b> : How to support the SOP Class UID in the hierarchical data structures? How should it be part of the hierarchical payload. There are two options, namely a) to have it in as a separate layer of the hierarchy (this saves on data to be sent), or b) just have a Referenced SOP Sequence per Series (this saves on new attributes to be defined).<br><b>Proposal</b> : Have it in as a separate layer in the hierarchy. Data efficiency is a recurring gain, while definition is only a one-time cost. |
|----|----------------------------------------------------------------------------------------------------|
|    | Conclusion (WG06, 2023-01-17): Do as proposed.                                                                                                    |
| 16 | <b>Issue:</b> Can storage commit in DICOMweb be solved in a (more) RESTful way, such that resources like series and instances can be set to be committed, and also be questioned about their commitment state?                                                                                                    |
|    | <b>Proposal:</b> While this is possible technically, there are several serious drawbacks. Such a pure approach generates more client-server traffic, is considerably less efficient in execution, and is harder to implement. Finally, it is also not possible to create bi-directional proxies with DIMSE services.                                                                                                    |
|    | Conclusion (WG06, 2023-01-17): continue with currently chosen approach.                                                                                                    |
| 17 | <b>Issue:</b> What Sequence and UID tags are to be used in the data structure? There are several tags referring to items that are needed: SOP Instance Sequences, SOP Class UIDs, Study UID sequences, etc.                                                                                                    |
|    | Proposal: let WG06 decide what are the most appropriate tags.                                                                                                    |
|    | <b>Conclusion</b> (2023-03-24 WG06): use existing Referenced Study Sequence instead of proposed new Referenced Study Instance Sequence; likewise, use existing Referenced Series Sequence instead of new Referenced Series Instance Sequence; also, use existing Referenced Instance Sequence instead of new Referenced SOP Instance Sequence. Furthermore, use existing Study Instance UID instead of new Referenced Study Instance UID, and use Series Instance UID instead of new Referenced Series Instance UID. |

# Scope and Field of Application

7 This supplement defines the means to perform storage commitment in DICOMweb. The Storage Commit-

8 ment Service enables a user agent to arrange the safekeeping of Instances on an origin server.

9 The DICOMweb Storage Commitment Service is an extension to the existing DICOMweb services, mim-

10 icking the storage commitment service that is already available using DIMSE. The DICOMweb Storage

11 Commitment Service is bi-directional proxyable, i.e. it is relatively easy to create proxies from/to DIMSE

12 to/from DICOMweb Storage Commitment Service.

13

| Changes to NEMA Standards Publications PS 3.18 |                                                                                                    |  |  |  |
|------------------------------------------------|----------------------------------------------------------------------------------------------------|--|--|--|
| Add a ne                                       | ew reference to section 2.                                                                                                    |  |  |  |
|                                                | 2 Normative References                                                                                                    |  |  |  |
|                                                |                                                                                                    |  |  |  |
| 2.3                                            | Other References                                                                                                    |  |  |  |
|                                                |                                                                                                    |  |  |  |
|                                                | Asynchronous Request-Reply pattern, <u>https://learn.microsoft.com/en-us/azure/architecture/pat</u><br>erns/async-request-reply. |  |  |  |
|                                                |                                                                                                    |  |  |  |
|                                                |                                                                                                    |  |  |  |
|                                                |                                                                                                    |  |  |  |
| Add new                                        | v section X Storage Commitment Service and Resources                                                                             |  |  |  |
|                                                | X Storage Commitment Service and Resources                                                                                       |  |  |  |
| X.1                                            | Overview                                                                                                    |  |  |  |

The Storage Commitment Service enables a user agent to arrange the safekeeping of Instances on an origin server. It corresponds to the DIMSE Storage Commitment Service Class as defined in Annex J of PS3.4 and has the same semantics.

As committing to storage of Instances is often a long-running operation on the origin server, the use of this service may be split into two transactions, at the discretion of the origin server: 1) requesting the commitment, and – when the origin server cannot give the result yet – 2) checking for the result, in line with the asynchronous request-reply pattern [ARRp].

Note A PACS may wait with a response to the storage commitment request it receives, for instance until the VNA that it uses for long term storage has given commitment for the referenced Instances.

Figure X.1-1 shows the possible scenarios of requesting storage commitment. This starts when the user agent sends a Request to the origin server. This requests the origin server's commitment to safekeep a

39 set SOP Instances, specified by their respective UID.

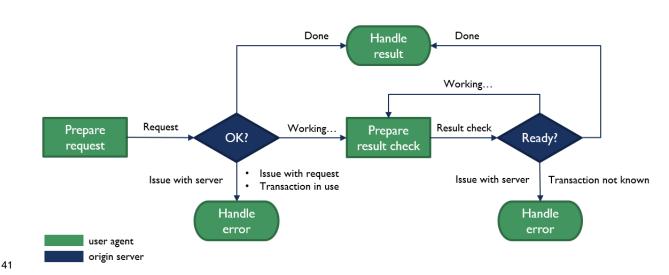

### Figure X.1-1. Process of the Storage Commitment Service

In case the origin server responds with Done, it behaves synchronously, and returns, for each instance,

43 whether it commits to safekeeping that instance, or not; the user agent can handle this result appropri-

ately, for example by deleting the local copies of the instances that now are safely kept by the origin
 server.

In case the origin server responds to the Request with Working ..., it behaves asynchronously, and is

47 working on the request. In this case, the user agent needs to perform a Result Check after some time.

48 When this check is performed, the origin server may respond with Done, and will provide the same kind of

result as in the synchronous case, which can be handled in the same way by the user agent. The origin

server may also respond to the Result Check with Working..., which will trigger the user agent to perform

a Result Check again. This process continues until the origin server responds with Done, finalizing the process.

53 For both the Request and the Result Check it is also possible that the origin server returns an error, and 54 this also needs to be handled appropriately by the user agent; see Table X.4.3-1 for more details.

### 55 X.1.1 Resource Descriptions

56 There is one resource defined by this service:

/commitment-requests Storage commitment requests for Instances managed by the origin server.

57

### 58 X.1.2 Common Query Parameters

- <sup>59</sup> The origin server shall support Query Parameters as required in Table X.1.2-1.
- <sup>60</sup> The user agent shall supply in the request Query Parameters as required in Table X.1.2-1.
- 61

### Table X.1.2-1. Common Query Parameters

| Name           | Value      | Usage      |               | Section         |
|----------------|------------|------------|---------------|-----------------|
|                |            | User Agent | Origin Server |                 |
| Accept         | media-type | 0          | М             | Section 8.3.3.1 |
| Accept-Charset | charset    | 0          | М             | Section 8.3.3.2 |

63 See also Section 8.4.

### 64 X.1.3 Common Media Types

<sup>65</sup> The origin server shall support the media types specified as Default or Required in Table X.1.3-1.

66

### Table X.1.3-1. Default, Required, and Optional Media Types

| Media Type                                       | Usage    | Section         |
|--------------------------------------------------|----------|-----------------|
| application/dicom+json                           | Default  | Section 8.7.3.2 |
| application/dicom+xml                            | Required | Section 8.7.3.2 |
| multipart/related; type="application/dicom+json" | Required | Section 8.7.3.2 |
| multipart/related; type="application/dicom+xml"  | Required | Section 8.7.3.2 |

67

### 68 X.2 Conformance

- <sup>69</sup> Implementations conforming to the Storage Commitment Service shall support the transactions as listed
- 70 as Required in Table X.2-1.

71

### Table X.2-1. Required and Optional Transactions

| Transaction  | Support  | Section     |
|--------------|----------|-------------|
| Request      | Required | Section X.4 |
| Result Check | Required | Section X.5 |

72

78

Implementations conforming to the Storage Commitment Service shall specify their role in their Conform ance Statement (see PS3.2): origin server, user agent or both.

- In addition, for each supported transaction they shall specify:
- the supported Query Parameters, including optional Attributes, if any;
- the supported DICOM Media Types;
  - the supported character sets (if other than UTF-8).

An origin server conforming to the Storage Commitment Service shall implement the Retrieve Capabilities
 Transaction, specifying its role (see Section 8.9 and Annex H).

81 Implementation-specific warning and error codes shall be included in the Conformance Statement.

An origin server implementation defines how it provides its commitment to storage. Certain origin servers may commit to permanently store the SOP Instances (e.g., an archive system) while other origin servers

may commit to provide storage of the SOP Instances for a limited amount of time. The origin server is re-

quired to document in its Conformance Statement the nature of its commitment to storage (e.g., duration

of storage, retrieve capabilities and latency, capacity).

Once the origin server has accepted the commitment to store the SOP Instances, the user agent may de-

cide that it is appropriate to delete its copies of the SOP Instances. These types of policies are outside

the scope of this Standard; however, the user agent is required to document these policies in its Conformance Statement.

When an implementation claims to play the role of origin server, it shall specify in its Conformance Statement until when the result of a Request will be available for the user agent. This is either the amount of

- time after the result has become available or the amount of time after the first (unsuccessful) result check,
- 94 whatever comes last.

### 95 X.3 Transactions Overview

- <sup>96</sup> The Storage Commitment Service consists of the transactions listed in Table X.3-1.
- 97

### Table X.3-1. Storage Commitment Service Transactions

| Transac-        | Method | Paylo                                              | ad                                  | Description                                                                                                    |
|-----------------|--------|----------------------------------------------------|-------------------------------------|----------------------------------------------------------------------------------------------------|
| tion            |        | Request                                            | Success Re-                         |                                                                                                    |
| Name            |        |                                                    | sponse                              |                                                                                                    |
| Request         | POST   | SOP Instance<br>UIDs; optionally<br>Study, Series, | OK: Storage<br>Commitment<br>Result | Per referenced Instance, commits or fails to commit to the safekeeping. Returns commit-<br>ment status per referenced Instance.                                                  |
|                 |        | and SOP Class<br>UIDs                              | Accepted:<br>none                   | Working to commit to the safekeeping of the referenced Instances.                                                                                                    |
| Result<br>Check | GET    | N/A                                                | OK: Storage<br>Commitment<br>Result | Per referenced Instance of the applicable Stor-<br>age Commit Request, commits or fails to com-<br>mit to the safekeeping. Returns commitment<br>status per referenced Instance. |
|                 |        |                                                    | Accepted:<br>none                   | Still working to commit to the safekeeping of the referenced Instances.                                                                                                    |

98

99 These transactions share the same resource (/commitment-requests) but are differentiated by their 100 method.

### 101X.4Request Transaction

102 This transaction allows a user agent to request an origin server to commit to the safekeeping of a set of 103 Instances.

### 104 **X.4.1 Request**

105 The request shall have the following syntax:

```
106 POST SP /commitment-requests/{transactionUID} SP version CRLF
107 Accept: 1#media-type CRLF
108 *(header-field CRLF)
109 CRLF
110 Payload
```

### 111 X.4.1.1 Target Resource

112 The Target Resource of this transaction is a commitment request.

### 113 X.4.1.2 Query Parameters

114 The request has no Query Parameters.

### 115X.4.1.3Request Header Fields

- 116 The origin server shall support Request Header Fields as required in Table X.4.1-2.
- 117 The user agent shall supply Request Header Fields as required in Table X.4.1-2.

|                   | Table X.4.1-2. Request Header Fields |            |               |                                                     |  |
|-------------------|--------------------------------------|------------|---------------|-----------------------------------------------------|--|
| Name values Usage |                                      |            | sage          | Description                                         |  |
|                   |                                      | User Agent | Origin Server |                                                     |  |
| Accept            | media-type                           | М          | М             | The Acceptable Media Types of the response payload. |  |

119

See also Section 8.4.

### 121 X.4.1.4 Request Payload

The request payload shall be present and shall contain one representation consistent with the Content Type header field. The representation shall conform to Media Types described in Section 8.7.3 DICOM
 Media Type Sets. The payload shall conform to Section 8.6 Payloads.

125 The request payload shall contain the Referenced SOP Instance UIDs that the user agent requests the 126 origin server to commit storage for.

127 A request payload shall contain a Storage Commitment Request Module. See Annex J.1.

128

### 129 **X.4.2 Behavior**

The origin server shall process the storage commitment request. A success response either returns a result (indicating success or failure of committing to storage per referenced SOP Instance) or indicates to the user agent to retrieve such a result later.

- 133 X.4.3 Response
- 134 The response shall have the following syntax:

```
135 version SP status-code SP reason-phrase CRLF
136 [retry-after CRLF]
137 CRLF
138 [Payload]
139
```

### 140 **X.4.3.1** Status Codes

Table X.4.3-1 shows some common status codes corresponding to this transaction. See also Section 8.5
 for additional status codes.

143

### Table X.4.3-1. Status Code Meaning

| Status  | Code                           | Meaning                                                                                                    |
|---------|--------------------------------|----------------------------------------------------------------------------------------------------|
| Success | 200 (OK)                       | The origin server finished processing the storage commitment re-<br>quest                                             |
|         | 202 (Accepted)                 | The origin server has not finished processing the storage commit-<br>ment request yet                                 |
| Failure | 400 (Bad Request)              | The origin server cannot handle the storage commitment request because of errors in the request headers or parameters |
|         | 409 (Conflict)                 | The origin server cannot handle the storage commitment request because the provided transaction UID is already in use |
|         | 503 (Service Una-<br>vailable) | The origin server cannot handle the storage commitment request; this may be a temporal or permanent state             |

- In case of OK, the Payload shall describe in detail what SOP Instances have been committed for safekeeping, and what instances have not been committed for safekeeping by the origin server.
- In case of Accepted, the user agent is expected to follow-up with the Result Check transaction, as de-
- scribed in section X.5, to retrieve the result of the storage commitment request.

### 149 X.4.3.2 Response Header Fields

- 150 The origin server shall support header fields as required in Table X.4.3-2.
- 151

### Table X.4.3-2. Response Header Fields

| Name        | Value      | Origin Server<br>Usage | Description                                               |
|-------------|------------|------------------------|-----------------------------------------------------------|
| Content-    | media-type | С                      | The media type of the response payload. Shall be pre-     |
| Туре        |            |                        | sent if the response has a payload.                       |
| Content-    | encoding   | С                      | Shall be present if the response payload has a content    |
| Encoding    |            |                        | encoding. See Section 8.4.3.                              |
| Content-    | uint       | С                      | Shall be present if the response payload does not have    |
| Length      |            |                        | a content encoding. See Section 8.4.3.                    |
| Retry-After | uint       | 0                      | The number of seconds the user agent is requested to      |
|             |            |                        | wait until a (next) result check or retrying the request. |

152

All success responses shall also contain the Content Representation (see Section 8.4.2) and Payload header fields (see Section 8.4.3) with appropriate values.

155 It is recommended that the text returned in the Warning header field (see [RFC7234] Section 5.5) contain

- a DICOM Status Code (see PS3.4 and Annex C "Status Type Encoding (Normative)" in PS3.7) and descriptive reason. For example:
- 158 Warning: A700 <service>: Out of memory

### 159 X.4.3.3 Response Payload

A success response payload shall contain a Storage Commitment Response Module. See Annex J.2.

A failure response payload may contain a Status Report describing any failures, warnings, or other useful information.

163

### 164 X.5 Result Check Transaction

165 This transaction allows a user agent to request an origin server to provide the result of an earlier Request.

- 166 Note The user agent uses this transaction when the origin server has responded that it has accepted but not 167 yet completed the storage commitment request (returning status code 202).
- 168 **X.5.1 Request**
- 169 The request shall have the following syntax:

```
170 GET SP /commitment-requests/{transactionUID} SP version CRLF
```

```
171 Accept: 1#media-type CRLF
```

```
172 * (header-field CRLF)
```

173 CRLF

### 174 X.5.1.1 Target Resource

175 The Target Resource of this transaction is a commitment request.

### 176 X.5.2.2 Query Parameters

177 The request has no Query Parameters.

### 178 X.5.2.3 Request Header Fields

- 179 The origin server shall support Result Check Header Fields as required in Table X.5.1-2.
- 180 The user agent shall supply Result Check Header Fields as required in Table X.5.1-2.
- 181

### Table X.5.1-2. Result Check Header Fields

| Name   | values     | Usage      |               | Description                                         |
|--------|------------|------------|---------------|-----------------------------------------------------|
|        |            | User Agent | Origin Server |                                                     |
| Accept | media-type | М          | М             | The Acceptable Media Types of the response payload. |

182

### 183 See also Section 8.4.

Note The presence and values of the storage commitment result check header fields should be the same as
 those of the storage commitment request header fields.

### 186 X.5.1.4 Request Payload

187 The request has no payload.

### 188 **X.5.2 Behavior**

If the result identified by the Transaction UID is available on the origin server, this result is returned in an Acceptable Media Type (see section 8.7.4); if this result is not yet available, the server will return that it is still working on the storage commitment request.

### 192 **X.5.3 Response**

193 The response shall have the following syntax:

```
194 version SP status-code SP reason-phrase CRLF
195 [retry after CRLF]
```

- 196 CRLF
- 197 [Payload]

### 198 X.5.3.1 Status Codes

Table X.5.3-1 shows some common status codes corresponding to this transaction. See also Section 8.5for additional status codes.

201

### Table X.5.3-1. Status Code Meaning

| Status  | Code                           | Meaning                                                                                           |
|---------|--------------------------------|---------------------------------------------------------------------------------------------------|
| Success | 200 (OK)                       | The origin server finished processing the request                                                 |
|         | 202 (Accepted)                 | The origin server has not finished processing the request yet                                     |
| Failure | 404 (Not Found)                | The origin server could not find the storage commitment request with the supplied Transaction UID |
|         | 503 (Service Una-<br>vailable) | The origin server cannot handle the request; this may be a temporal or permanent state            |

202

In case of OK, the Payload describes in detail what SOP Instances have been committed for safekeeping, and what instances have not been committed for safekeeping by the origin server.

- In case of Accepted, the user agent is expected to follow-up with another Result Check transaction, to retrieve the result of the storage commitment request.
- Note When the 'Not Found' status code is returned, this means that either a wrong Transaction UID has been supplied, or that the origin server has deleted the applicable result.
- Note When the 'Not Found' status code is returned, the user agent may simply retry with a new storage commitment request. When the 'Service Unavailable' status code is returned, the user agent may retry later with another Result Check.
- 212

213 X.5.3.2 Response Header Fields

- 214 See Section X.4.3.2.
- 21510.x.5.3Response Payload
- 216 See Section X.4.3.3.

217

218 Add new examples for the Storage Commitment Service

219

### **B** Examples (Informative)

220 ...

### 221 B.x1 Request Storage Commitment for Multiple Instances with JSON

This example shows the flow of messages between the user agent and the origin server for the scenario in which a) the user agent requests storage commitment for two SOP Instances in JSON, b) the origin server tells the user agent to check for the result of this request later, c) the user agent checks for the result, and d) the result provided by the origin server shows that it commits to safely store one of the instances, while it does not commit to safely store the other instance.

Step 1 of this scenario involves the user agent sending a POST request for the two instances with transaction UID 1.1.99999.20220901 in the HTTP header:

```
229
           POST /radiology/commitment-requests/1.1.99999.20220901 HTTP/1.1
230
           Host: www.hospital-stmarco
231
           Content-Type: application/dicom+json
232
233
           {
234
             "00081199": {
               "vr": "SO",
235
236
               "Value": [
237
             {
                 "00081150": {
238
239
                 "vr": "UI",
                 "Value": [
240
241
                   "1.2.840.10008.5.1.4.1.1.2"
242
                 ]
243
               },
                 "00081155": {
244
245
                 "vr": "UI",
246
                 "Value": [
                   "1.3.12.2.1107.5.99.3.30000012031310075961300000059"
247
248
                 1
249
               }
250
             },
251
             {
```

```
252
                 "00081150": {
253
                 "vr": "UI",
                 "Value": [
254
255
                   "1.2.840.10008.5.1.4.1.1.2"
256
                 1
257
               },
                 "00081155": {
258
259
                 "vr": "UI",
                 "Value": [
260
261
                   "1.3.12.2.1107.5.99.3.30000012031310075961300000060"
262
                 1
263
               }
264
            }
265
            ]
266
           }
267
      Here, the references to the applicable SOP instances are in the Referenced SOP Sequence (0008,1199);
268
269
      see Table X.4.1-3 for the possible structures of the storage commitment request. The SOP Class UID of
      both the instances is CT Image (for both instances (0008,1150) has value 1.2.840.10008.5.1.4.1.1.2), and
270
      the applicable instances are identified by their respective SOP Instance UIDs (the values of (0008,1155)
271
      are 1.3.12.2.1107.5.99.3.30000012031310075961300000059 and ....00060) respectively).
272
      In step 2 the origin server returns its response to the request. In this scenario this is the asynchronous
273
      case where there is no result immediately (return code 202 Accepted), and where the server also notifies
274
275
      the user agent that it ought to wait at least 300 seconds before making a follow-up request for the result;
276
      the synchronous response case would skip steps 2 and 3, and would continue at step 4.
277
           HTTP/1.1 202 Accepted
278
          Retry-After: 300
279
280
      In step 3, the user agent GETs the status of the request using the same transaction UID as given in the
281
      original request, after waiting the suggested period of time:
282
283
284
           GET /radiology/commitment-requests/1.1.999999.20220901 HTTP/1.1
285
          Host: www.hospital-stmarco
286
          Content-Type: application/dicom+json
287
288
      Step 4 of this scenario involves the origin server returning the result of the storage commitment request.
289
      In this case it is the response to the check result as shown in step 3. In case the server initially responds
290
      to the POST request of step 1 with the HTTP response status code 200 (the synchronous case) the same
291
292
      result would be returned:
293
294
           HTTP/1.1 200 OK
295
           Content-Length: 705
296
           Content-Type: application/dicom+json; charset=utf-8
297
298
           {
299
             "00081199": {
```

```
300
               "vr": "SO",
301
               "Value": [
302
             {
303
                 "00081150": {
                 "vr": "UI",
304
                 "Value": [
305
306
                   "1.2.840.10008.5.1.4.1.1.2"
307
                 1
308
               },
"00081155": {
309
310
                 "vr": "UI",
311
                 "Value": [
312
                    "1.3.12.2.1107.5.99.3.30000012031310075961300000059"
313
                 1
314
               }
```

}

```
316
             "00081198": {
317
               "vr": "SQ",
318
319
               "Value": [
320
             {
321
                 "00081150": {
                 "vr": "UI",
322
323
                 "Value": [
                    "1.2.840.10008.5.1.4.1.1.2"
324
325
                 1
326
               },
                 "00081155": {
327
328
                 "vr": "UT".
329
                 "Value": [
330
                   "1.3.12.2.1107.5.99.3.30000012031310075961300000060"
331
                 1
332
               },
               "00081197": {
333
334
                 "vr": "US",
335
                 "Value": [ 274 ]
336
                 1
337
             }
338
             ]
339
           }
340
```

The origin server provided 274 as value of the failure reason (0008,1197). This is 0112H and means "No such object instance" (see section C.14.1.1 of Part 3). Apparently, the SOP Instance identified by SOP Instance UID 1.3.12.2.1107.5.99.3.3000001203131007596130000060 is not on the origin server.

# B.x2 Request Storage Commitment for Multiple Instances with XML and Referenced Study and Series Instance UIDs

The intent of this example is the same as presented in B.x1, namely the scenario to request storage commitment for two SOP Instances, where for one it is given, and for one it fails. The differences are in the synchronicity (in this case synchronous), syntax (in this case using XML), and in the structure (in this case using the hierarchical study-series-SOP Class-instance structure, starting with a Referenced Study Instance Sequence (0008,xxx1); see Table X.4.1-3 for more details on this structure).

```
351 Step 1:
```

```
352
          POST /radiology/commitment-requests/1.1.99999.20220901 HTTP/1.1
353
          Host: www.hospital-stmarco
354
          Content-Type: application/dicom+xml
355
356
          <?xml version="1.0" encoding="UTF-8"?>
357
          <NativeDicomModel>
            <DicomAttribute Tag="0008XXX1" VR="SQ" Keyword="ReferencedStudyInstanceSequence">
358
              <Item number="1">
359
              <DicomAttribute Tag="0008XXX2" VR="UI" Keyword="ReferencedStudyInstanceUID">
360
361
                <Value number="1">1.2.250.1.59.40211.12345678.678910</value>
362
              </DicomAttribute>
363
              <DicomAttribute Tag="0008XXX3" VR="SQ" Keyword="ReferencedSeriesInstanceSequence">
364
                <Item number="1">
                <DicomAttribute Tag="0008XXX4" VR="UI" Keyword="ReferencedSeriesInstanceUID">
365
366
                             <Value number="1">1.2.250.1.59.40211.789001276.14556172.67789</value>
367
                </DicomAttribute>
368
                <DicomAttribute Tag="0008XXX5" VR="SQ" Keyword="ReferencedSOPClassSequence">
                  <Item number="1">
369
370
                  <DicomAttribute Tag="00081150" VR="UI" Keyword="ReferencedSOPClassUID">
371
               <Value number="1">1.2.840.10008.5.1.4.1.1.4</value>
372
               </DicomAttribute>
373
                  <DicomAttribute Tag="0008XXX6" VR="SQ" Keyword="ReferencedSOPInstanceSequence">
                    <Item number="1">
374
                    <DicomAttribute Tag="00081155" VR="UI" Keyword="ReferencedSOPInstanceUID">
375
                      <Value number="1">1.3.12.2.1107.5.99.3.30000012031310075961300000059</value>
376
                    </DicomAttribute>
377
378
                    <Item number="2">
```

379 <DicomAttribute Tag="00081155" VR="UI" Keyword="ReferencedSOPInstanceUID"> 380 <Value number="2">1.3.12.2.1107.5.99.3.30000012031310075961300000060</value> 381 </DicomAttribute> 382 </DicomAttribute> 383 </DicomAttribute> 384 </DicomAttribute> 385 </DicomAttribute> 386 </NativeDicomModel> 387

In the above, the applicable study is identified by its Study Instance UID (0008,xxx2) with value
 1.2.250.1.59.40211.12345678.678910. The applicable series is identified by its Series Instance UID
 (0008,xxx3) with value 1.2.250.1.59.40211.789001276.14556172.67789. SOP Class UIDs and SOP In stance UIDs are equal to the example given in B.x1.

```
392 Step 2:
```

```
393
          HTTP/1.1 200 OK
394
          Content-Length: 2795
395
          Content-Type: application/dicom+xml
396
397
          <?xml version="1.0" encoding="UTF-8"?>
398
          <NativeDicomModel>
            <DicomAttribute Tag="0008XXX1" VR="SQ" Keyword="ReferencedStudyInstanceSequence">
399
400
              <Item number="1">
              <DicomAttribute Tag="0008XXX2" VR="UI" Keyword="ReferencedStudyInstanceUID">
401
402
                <Value number="1">1.2.250.1.59.40211.12345678.678910</value>
403
              </DicomAttribute>
404
              <DicomAttribute Tag="0008XXX3" VR="SQ" Keyword="ReferencedSeriesInstanceSequence">
405
                <Item number="1">
406
                <DicomAttribute Tag="0008XXX4" VR="UI" Keyword="ReferencedSeriesInstanceUID">
407
                             <Value number="1">1.2.250.1.59.40211.789001276.14556172.67789</value>
408
                </DicomAttribute>
409
                <DicomAttribute Tag="0008XXX5" VR="SQ" Keyword="ReferencedSOPClassSequence">
410
                  <Item number="1">
411
                  <DicomAttribute Tag="00081150" VR="UI" Keyword="ReferencedSOPClassUID">
412
                <Value number="1">1.2.840.10008.5.1.4.1.1.4</value>
413
               </DicomAttribute>
                  <DicomAttribute Tag="0008XXX6" VR="SQ" Keyword="ReferencedSOPInstanceSequence">
414
                    <Item number="1">
415
                    <DicomAttribute Tag="00081155" VR="UI" Keyword="ReferencedSOPInstanceUID">
416
                      <Value number="1">1.3.12.2.1107.5.99.3.30000012031310075961300000059</value>
417
418
                    </DicomAttribute>
419
                  </DicomAttribute>
420
                </DicomAttribute>
421
              </DicomAttribute>
422
            </DicomAttribute>
423
            <DicomAttribute Tag="0008XXX7" VR="SQ" Keyword="FailedStudyInstanceSequence">
              <Item number="1">
424
425
              <DicomAttribute Tag="0008XXX2" VR="UI" Keyword="ReferencedStudyInstanceUID">
                <Value number="1">1.2.250.1.59.40211.12345678.678910</value>
426
427
              </DicomAttribute>
428
              <DicomAttribute Tag="0008XXX3" VR="SQ" Keyword="ReferencedSeriesInstanceSequence">
                <Item number="1">
429
430
                <DicomAttribute Tag="0008XXX4" VR="UI" Keyword="ReferencedSeriesInstanceUID">
431
                             <Value number="1">1.2.250.1.59.40211.789001276.14556172.67789</value>
432
                </DicomAttribute>
433
                <DicomAttribute Tag="0008XXX5" VR="SQ" Keyword="ReferencedSOPClassSequence">
434
                  <Item number="1">
435
                  <DicomAttribute Tag="00081150" VR="UI" Keyword="ReferencedSOPClassUID">
436
                <Value number="1">1.2.840.10008.5.1.4.1.1.4</value>
437
               </DicomAttribute>
                  <DicomAttribute Tag="0008XXX6" VR="SQ" Keyword="ReferencedSOPInstanceSequence">
438
439
                    <Item number="1">
                    <DicomAttribute Tag="00081155" VR="UI" Keyword="ReferencedSOPInstanceUID">
440
441
                      <Value number="1">1.3.12.2.1107.5.99.3.30000012031310075961300000060</value>
442
                    </DicomAttribute>
443
                    <Item number="2">
                    <DicomAttribute Tag="00081197" VR="UI" Keyword="FailureReason">
444
445
                      <Value number="2">274</value>
```

```
446 </DicomAttribute>
447 </DicomAttribute>
448 </DicomAttribute>
449 </DicomAttribute>
450 </DicomAttribute>
451 </NativeDicomModel>
452
```

The Failed Study Instance Sequence (0008,xxx7) has the same structure as the Referenced Study Instance Sequence, except that it adds a Failure Reason (0008,1197) to each Referenced SOP Instance UID, indicating why the origin server could not commit to safely store the referenced SOP Instance.

### 457 B.x3 Request Storage Commitment with HTTP Multipart Request for Instances from Mul-458 tiple Studies

This example has the same intent as B.x2, but differs in having a multipart request, and the SOP Instances belonging to different studies.

461 Step 1:

```
462
          POST /radiology/commitment-requests/1.1.99999.20220901 HTTP/1.1
463
          Host: www.hospital-stmarco
464
          Content-Type: multipart/related; type="application/dicom+xml"; boundary=MESSAGEBOUNDARY
465
466
          --MESSAGEBOUNDARY
          <?xml version="1.0" encoding="UTF-8"?>
467
468
          <NativeDicomModel>
469
            <DicomAttribute Tag="0008XXX1" VR="SQ" Keyword="ReferencedStudyInstanceSequence">
470
              <Item number="1">
471
              <DicomAttribute Tag="0008XXX2" VR="UI" Keyword="ReferencedStudyInstanceUID">
472
                <Value number="1">1.2.250.1.59.40211.12345678.678910</value>
473
              </DicomAttribute>
              <DicomAttribute Tag="0008XXX3" VR="SQ" Keyword="ReferencedSeriesInstanceSequence">
474
               <Item number="1">
475
                <DicomAttribute Tag="0008XXX4" VR="UI" Keyword="ReferencedSeriesInstanceUID">
476
477
                             <Value number="1">1.2.250.1.59.40211.789001276.14556172.67789</value>
478
                </DicomAttribute>
479
                <DicomAttribute Tag="0008XXX5" VR="SQ" Keyword="ReferencedSOPClassSequence">
480
                  <Item number="1">
                  <DicomAttribute Tag="00081150" VR="UI" Keyword="ReferencedSOPClassUID">
481
482
                <Value number="1">1.2.840.10008.5.1.4.1.1.4</value>
483
               </DicomAttribute>
484
                  <DicomAttribute Tag="0008XXX6" VR="SQ" Keyword="ReferencedSOPInstanceSequence">
485
                    <Item number="1">
                    <DicomAttribute Tag="00081155" VR="UI" Keyword="ReferencedSOPInstanceUID">
486
487
                      <Value number="1">1.3.12.2.1107.5.99.3.30000012031310075961300000059</value>
488
                    </DicomAttribute>
489
                  </DicomAttribute>
490
                </DicomAttribute>
491
              </DicomAttribute>
            </DicomAttribute>
492
493
          </NativeDicomModel>
494
          --MESSAGEBOUNDARY
          <?xml version="1.0" encoding="UTF-8"?>
495
496
          <NativeDicomModel>
            <DicomAttribute Tag="0008XXX1" VR="SQ" Keyword="ReferencedStudyInstanceSequence">
497
498
              <Item number="1">
499
              <DicomAttribute Tag="0008XXX2" VR="UI" Keyword="ReferencedStudyInstanceUID">
500
                <Value number="1">1.2.250.1.59.40211.12345678.678911</value>
501
              </DicomAttribute>
502
              <DicomAttribute Tag="0008XXX3" VR="SQ" Keyword="ReferencedSeriesInstanceSequence">
                <Item number="1">
503
                <DicomAttribute Tag="0008XXX4" VR="UI" Keyword="ReferencedSeriesInstanceUID">
504
505
                             <Value number="1">1.2.250.1.59.40211.789001276.14556172.68856</value>
506
                </DicomAttribute>
507
                <DicomAttribute Tag="0008XXX5" VR="SQ" Keyword="ReferencedSOPClassSequence">
508
                  <Item number="1">
509
                  <DicomAttribute Tag="00081150" VR="UI" Keyword="ReferencedSOPClassUID">
510
                <Value number="1">1.2.840.10008.5.1.4.1.1.4</value>
```

```
<Item number="1">
513
514
                    <DicomAttribute Tag="00081155" VR="UI" Keyword="ReferencedSOPInstanceUID">
515
                      <Value number="1">1.3.12.2.1107.5.99.3.30000012031310075961300000060</value>
516
                    </DicomAttribute>
517
                  </DicomAttribute>
518
                </DicomAttribute>
519
              </DicomAttribute>
520
            </DicomAttribute>
521
          </NativeDicomModel>
522
          --MESSAGEBOUNDARY
523
524
      Step 2:
525
526
          HTTP/1.1 200 OK
527
          Content-Length: 2694
528
          Content-Type: application/dicom+xml
529
530
          <?xml version="1.0" encoding="UTF-8"?>
531
          <NativeDicomModel>
532
            <DicomAttribute Tag="0008XXX1" VR="SQ" Keyword="ReferencedStudyInstanceSequence">
533
              <Item number="1">
              <DicomAttribute Tag="0008XXX2" VR="UI" Keyword="ReferencedStudyInstanceUID">
534
535
                <Value number="1">1.2.250.1.59.40211.12345678.678910</value>
536
              </DicomAttribute>
537
              <DicomAttribute Tag="0008XXX3" VR="SQ" Keyword="ReferencedSeriesInstanceSequence">
538
                <Item number="1">
539
                <DicomAttribute Tag="0008XXX4" VR="UI" Keyword="ReferencedSeriesInstanceUID">
540
                             <Value number="1">1.2.250.1.59.40211.789001276.14556172.67789</value>
541
                </DicomAttribute>
542
                <DicomAttribute Tag="0008XXX5" VR="SQ" Keyword="ReferencedSOPClassSequence">
543
                  <Item number="1">
                  <DicomAttribute Tag="00081150" VR="UI" Keyword="ReferencedSOPClassUID">
544
545
                <Value number="1">1.2.840.10008.5.1.4.1.1.4</value>
546
               </DicomAttribute>
547
                  <DicomAttribute Tag="0008XXX6" VR="SQ" Keyword="ReferencedSOPInstanceSequence">
548
                    <Item number="1">
                    <DicomAttribute Tag="00081155" VR="UI" Keyword="ReferencedSOPInstanceUID">
549
550
                      <Value number="1">1.3.12.2.1107.5.99.3.30000012031310075961300000059</value>
551
                    </DicomAttribute>
552
                  </DicomAttribute>
553
                </DicomAttribute>
554
              </DicomAttribute>
555
              <Item number="2">
556
              <DicomAttribute Tag="0008XXX2" VR="UI" Keyword="ReferencedStudyInstanceUID">
                <Value number="1">1.2.250.1.59.40211.12345678.678911</value>
557
558
              </DicomAttribute>
559
              <DicomAttribute Tag="0008XXX3" VR="SQ" Keyword="ReferencedSeriesInstanceSequence">
560
                <Item number="1">
                <DicomAttribute Tag="0008XXX4" VR="UI" Keyword="ReferencedSeriesInstanceUID">
561
                             <Value number="1">1.2.250.1.59.40211.789001276.14556172.68856</value>
562
563
                </DicomAttribute>
564
                <DicomAttribute Tag="0008XXX5" VR="SQ" Keyword="ReferencedSOPClassSequence">
                  <Item number="1">
565
566
                  <DicomAttribute Tag="00081150" VR="UI" Keyword="Referenced SOP Class UID">
567
                <Value number="1">1.2.840.10008.5.1.4.1.1.4</value>
568
               </DicomAttribute>
569
                  <DicomAttribute Tag="0008XXX6" VR="SQ" Keyword="ReferencedSOPInstanceSequence">
570
                    <Item number="1">
                    <DicomAttribute Tag="00081155" VR="UI" Keyword="ReferencedSOPInstanceUID">
571
                      <Value number="1">1.3.12.2.1107.5.99.3.30000012031310075961300000060</value>
572
573
                    </DicomAttribute>
574
                    <Item number="2">
                    <DicomAttribute Tag="00081197" VR="UI" Keyword="FailureReason">
575
576
                      <Value number="2">274</value>
577
                    </DicomAttribute>
578
                  </DicomAttribute>
579
                </DicomAttribute>
580
              </DicomAttribute>
```

<DicomAttribute Tag="0008XXX6" VR="SQ" Keyword="ReferencedSOPInstanceSequence">

511

512

</DicomAttribute>

585

586

### Update Table H-1 Resources and Methods

# H Capabilities Description

587 ...

588

### Table H-1. Resources and Methods

| Service                               | Resource            | Transactions                           | Reference                    |
|---------------------------------------|---------------------|----------------------------------------|------------------------------|
| Studies (see                          | Section 10.1.1)     |                                        |                              |
|                                       | studies             | Search for Studies                     | Section 10.6                 |
|                                       |                     | Store Instances                        | Section 10.5                 |
|                                       | {StudyInstance}     | Retrieve Study                         | Section 10.4                 |
|                                       |                     | Store Study Instances                  | Section 10.5                 |
|                                       | metadata            | Retrieve Study<br>Metadata             | Section 10.4                 |
|                                       | series              | Search for Study Se-<br>ries           | Section 10.6                 |
|                                       | {SeriesInstance}    | Retrieve Series                        | Section 10.4                 |
|                                       | metadata            | Retrieve Series<br>Metadata            | Section 10.4                 |
|                                       | instances           | Search for Study Se-<br>ries Instances | Section 10.4                 |
|                                       | {SOPInstance}       | Retrieve Instance                      | Section 10.4                 |
|                                       | metadata            | Retrieve Instance<br>Metadata          | Section 10.4                 |
|                                       | frames              | N/A                                    | N/A                          |
|                                       | {framelist}         | Retrieve Frames                        | Section 10.4                 |
|                                       | instances           | Search for Study In-<br>stances        | Section 10.6                 |
|                                       | series              | Search for Series                      | Section 10.6                 |
|                                       | {SeriesInstance}    | N/A                                    | N/A                          |
|                                       | {instances}         | Search for Instances                   | Section 10.6                 |
|                                       | instances           | Search for Instances                   | Section 10.6                 |
|                                       | {BulkDataReference} | Retrieve Bulkdata                      | Section 10.4                 |
| Worklist (see                         | e Section 11.1.1)   |                                        |                              |
| , , , , , , , , , , , , , , , , , , , | workitems           | Search for Workitem<br>Create Workitem | Section 11.9<br>Section 11.4 |
|                                       | {Workitem}          | Retrieve Workitem                      | Section 11.4                 |
|                                       |                     | Update Workitem                        | Section 11.6                 |
|                                       | state               | Change Workitem<br>State               | Section 11.7                 |
|                                       | cancelrequest       | Request Workitem<br>Cancellation       | Section 11.8                 |

| Storage C  | ommitment Requests (see Sec      | ction X.1.1)          |                      |
|------------|----------------------------------|-----------------------|----------------------|
|            |                                  | Search                | Section 12.6         |
|            |                                  | Store                 | Section 12.5         |
|            | {uid}                            | Retrieve              | Section 12.4         |
|            | inventories                      | N/A                   | N/A                  |
|            |                                  | Search                | Section 12.6         |
|            |                                  | Store                 | Section 12.5         |
|            | {uid}                            | Retrieve              | Section 12.4         |
|            | implant-templates                | N/A                   | N/A                  |
|            |                                  | Search                | Section 12.6         |
|            |                                  | Store                 | Section 12.5         |
|            | {uid}                            | Retrieve              | Section 12.4         |
|            | hanging-protocol                 | N/A                   | N/A                  |
|            |                                  | Search                | Section 12.6         |
|            |                                  | Store                 | Section 12.5         |
|            | {uid}                            | Retrieve              | Section 12.4         |
|            | defined-procedure-protocol       | N/A                   | N/A                  |
|            |                                  | Search                | Section 12.6         |
|            |                                  | Store                 | Section 12.5         |
|            | {uid}                            | Retrieve              | Section 12.4         |
|            | color-palettes                   | N/A                   | N/A                  |
| Non-Patier | nt Instance (see Section 12.1.1) |                       |                      |
|            |                                  | scription             |                      |
|            | suspend                          | Suspend Worklist Sub- | Section 11.11        |
|            | ( (11) (10)                      | Unsubscribe           | Section 11.11        |
|            | {AETitle}                        | Subscribe             | Section 11.10        |
|            | subscribers                      | N/A                   | N/A                  |
|            | 1.2.840.10008.5.1.4.34.5.1       | N/A                   | N/A                  |
|            | suspend                          | Unsubscribe           | Section 11.11        |
|            |                                  | Unsubscribe           | Section 11.11        |
|            | {AETitle}                        | Subscribe             | Section 11.10        |
|            | subscribers                      | N/A<br>N/A            | N/A                  |
|            | 1.2.840.10008.5.1.4.34.5         | N/A                   | N/A                  |
|            | (AL HUB)                         | Unsubscribe           | Section 11.11        |
|            | subscribers {AETitle}            | N/A<br>Subscribe      | N/A<br>Section 11.10 |

590

Add new Annex J Storage Commitment Modules

J

591

# Storage Commitment Modules

### 592 J.1 Storage Commitment Request Module

Table J.1-1 specifies the Attributes of the Storage Commitment Request Module.

| Table J.1-1. Storage Commitment Request Module |                 |           |                                                                                                    |  |
|------------------------------------------------|-----------------|-----------|----------------------------------------------------------------------------------------------------|--|
| Attribute Name                                 | Tag             | Туре      | Attribute Description                                                                                                    |  |
| Referenced SOP Sequence                        | (0008,1199)     | 1C        | The SOP Instances for which storage com-<br>mitment is requested. One or more Items<br>shall be included in this Sequence.<br>Required if the Referenced Study Se-<br>quence (0008,1110) is absent.               |  |
| >Table 10-11 "SOP Instance Referen             | ce Macro Attrib | putes" in | PS3.3                                                                                                    |  |
| Referenced Study Sequence                      | (0008,1110)     | 1C        | The Studies containing Instances for which<br>storage commitment is requested. One or<br>more Items shall be included in this Se-<br>quence.<br>Required if the Referenced SOP Sequence<br>(0008,1199) is absent. |  |
| >Study Instance UID                            | (0020,000D)     | 1         | Uniquely identifies the referenced Study.                                                                                                    |  |
| >Referenced Series Sequence                    | (0008,1115)     | 1         | The Series containing Instances for which<br>storage commitment is requested. One or<br>more Items shall be included in this Se-<br>quence.                                                                       |  |
| >>Series Instance UID                          | (0020,000E)     | 1         | Uniquely identifies the referenced Series.                                                                                                    |  |
| >>Referenced SOP Class Sequence                | (0008,xxx1)     | 1         | The SOP Class for which storage commit-<br>ment of specified SOP Instances is re-<br>quested. One or more Items shall be in-<br>cluded in this Sequence.                                                          |  |
| >>>Referenced SOP Class UID                    | (0008,1150)     | 1         | Uniquely identifies the referenced SOP Class.                                                                                                    |  |
| >>>Referenced Instance Sequence                | (0008,114A)     | 1         | The SOP Instances for which storage com-<br>mitment is requested. One or more Items<br>shall be included in this Sequence.                                                                                        |  |
| >>>>Referenced SOP Instance UID                | (0008,1155)     | 1         | Uniquely identifies the referenced SOP In-<br>stance.                                                                                                    |  |
|                                                |                 |           |                                                                                                    |  |

### Table J.1-1. Storage Commitment Request Module

595

594

### 596 J.2 Storage Commitment Reply Module

<sup>597</sup> Table J.2-1 specifies the Attributes of the Storage Commitment Response Module.

| Table J.2-1.                       | Storage Comr    | nitment   | Response Module                                                                                                    |
|------------------------------------|-----------------|-----------|----------------------------------------------------------------------------------------------------|
| Attribute Name                     | Tag             | Туре      | Attribute Description                                                                                                    |
| Referenced SOP Sequence            | (0008,1199)     | 1C        | The SOP Instances for which storage has<br>been committed.<br>Required if the request payload contained<br>the Referenced SOP Sequence<br>(0008,1199), and there is at least one SOP<br>Instance in that supplied sequence for<br>which storage has been committed. |
| >Table 10-11 "SOP Instance Referen | ce Macro Attrib | outes" in | PS3.3                                                                                                    |
| Failed SOP Sequence                | (0008,1198)     | 1C        | The SOP Instances for which storage has not been committed.                                                                                                    |
|                                    |                 |           | Required if the request payload contained<br>the Referenced SOP Sequence<br>(0008,1199), and there is at least one SOP<br>Instance in that supplied sequence for<br>which storage has not been committed.                                                           |
| >Table 10-11 "SOP Instance Referen | ce Macro Attrib | outes" in | PS3.3                                                                                                    |
| >Failure Reason                    | (0008,1197)     | 1         | The reason that storage commitment could<br>not be provided for this SOP Instance. See<br>PS3.3, section C.14.1.1 for possible val-<br>ues.                                                                                                    |
| Referenced Study Sequence          | (0008,1110)     | 1C        | The Studies containing Instances for which<br>storage has been committed.<br>Required if the request payload contained<br>the Referenced Study Sequence<br>(0008,1110), and there is at least one SOP<br>Instance for which storage has been com-<br>mitted         |
| >Study Instance UID                | (0020,000D)     | 1         | Uniquely identifies the referenced Study.                                                                                                    |
| >Referenced Series Sequence        | (0008,1115)     | 1         | The Series containing Instances for which storage has been committed.                                                                                                    |
| >>Series Instance UID              | (0020,000E)     | 1         | Uniquely identifies the referenced Series.                                                                                                    |
| >>Referenced SOP Class Sequence    | (0008,xxx1)     | 1         | The SOP Class for which storage of speci-<br>fied SOP Instances has been committed.                                                                                                    |
| >>>Referenced SOP Class UID        | (0008,1150)     | 1         | Uniquely identifies the referenced SOP Class.                                                                                                    |
| >>>Referenced Instance Sequence    | (0008,114A)     | 1         | The SOP Instances for which storage has been committed.                                                                                                    |
| >>>>Referenced SOP Instance UID    | (0008,1155)     | 1         | Uniquely identifies the referenced SOP In-<br>stance.                                                                                                    |

#### . : . . .... Modul ~

| Failed Study Sequence            | (0008,xxx2) | 1C | The Studies containing Instances for which<br>storage commitment has been rejected.<br>Required if the request payload contained<br>the Referenced Study Sequence<br>(0008,1110), and there is at least one SOP<br>Instance in that supplied sequence for<br>which storage has not been committed. |
|----------------------------------|-------------|----|----------------------------------------------------------------------------------------------------|
| >Study Instance UID              | (0020,000D) | 1  | Uniquely identifies the referenced Study.                                                                                                    |
| >Referenced Series Sequence      | (0008,1115) | 1  | The Series containing Instances for which storage commitment has been rejected.                                                                                                    |
| >>Referenced Series Instance UID | (0020,000E) | 1  | Uniquely identifies the referenced Series.                                                                                                    |
| >>Referenced SOP Class Sequence  | (0008,xxx1) | 1  | Per SOP Class, the Instances for which storage commitment has been rejected.                                                                                                    |
| >>>Referenced SOP Class UID      | (0008,1150) | 1  | Uniquely identifies the referenced SOP Class.                                                                                                    |
| >>>Referenced Instance Sequence  | (0008,114A) | 1  | The SOP Instances for which storage com-<br>mitment has been rejected.                                                                                                    |
| >>>>Referenced SOP Instance UID  | (0008,1155) | 1  | Uniquely identifies the referenced SOP In-<br>stance.                                                                                                    |
| >>>>Failure Reason               | (0008,1197) | 1  | The reason that storage commitment could not be provided for this SOP Instance.                                                                                                    |

|                         | C             | inanges to NEMA                                  | Standards Publication                                | s PS 3.2       |              |
|-------------------------|---------------|--------------------------------------------------|------------------------------------------------------|----------------|--------------|
| Add new si              | ubsection     | to N.1.3.                                        |                                                      |                |              |
|                         | N             | DICOM Conforma                                   | nce Statement Templat                                | te (Norma      | tive)        |
|                         |               |                                                  |                                                      |                |              |
| N.1                     | Overv         | /iew                                             |                                                      |                |              |
|                         |               |                                                  |                                                      |                |              |
| N.1.3                   | DICO          | M Web Services                                   |                                                      |                |              |
|                         |               |                                                  |                                                      |                |              |
| N.1.3.x                 | Stora         | ge Commitment Servi                              | ce                                                   |                |              |
|                         |               | -                                                | torage Commitment Service.                           |                |              |
| Complete Ta             | able 0- to in | dicate support for the Stor                      | age Commitment Web Service]                          |                |              |
|                         |               |                                                  | -                                                    |                |              |
| Sei                     | rvice         | Table 0-x1 St                                    | orage Commitment Service<br>Resource                 | User           | Origin       |
| 36                      | IVICE         | Transaction                                      | nesource                                             | Agent          | Server       |
| Storage Co              | mmitment      | Request                                          | commitment-requests                                  |                |              |
| Service                 |               | Result Check                                     | commitment-requests                                  |                |              |
| Add a new<br>Web Servic |               | on on the Storage Con                            | nmitment Service to section                          | n N.5.3 Supj   | ported DIC   |
| N.5                     | Servi         | ce and Interoperability                          | y Description                                        |                |              |
|                         |               |                                                  |                                                      |                |              |
| N.5.3                   | Supp          | orted DICOM Web Ser                              | rvices                                               |                |              |
|                         |               |                                                  |                                                      |                |              |
| N.5.3.x                 | Stora         | ge Commitment Web                                | Service                                              |                |              |
|                         | •             |                                                  | orage Commitment Web Ser<br>0-xx1 Storage Commitment |                | overview of  |
| N.5.3.x.1               | Requ          | Request Transaction – Storage Commitment Service |                                                      |                |              |
| N.5.3.x.1.1             | User          | Agent                                            |                                                      |                |              |
| The Reques              | st Transac    | tion user agent can requ                         | uest resources listed in Table                       | N.5-xx1.       |              |
| [List the supp          | orted resou   | irces for your Storage Con                       | mmitment Request Transaction ι                       | iser agent. Re | emove the no |

628 ported resources rows. Fill in information on your implementation in the Comments column when necessary.]

### Table N.5-xx1: Resources Request Transaction – User Agent

| Resource            | Comments                                     |  |
|---------------------|----------------------------------------------|--|
|                     | See resource path in section X.1.1 in PS3.18 |  |
| commitment requests |                                              |  |

630

The Request Transaction user agent supports Header Fields listed in Table N.5-xx2.

[List the supported Header Fields and their supported Values. Fill in information on your implementation in the "Comments" column when necessary.]

634

### Table N.5-xx2: Header Fields for Request Transaction – User Agent

| Header Field     | Supported Values                                      | Comments                             |
|------------------|-------------------------------------------------------|--------------------------------------|
| Content-Type     | application/dicom+json                                |                                      |
|                  | application/dicom+xml                                 |                                      |
|                  | multipart/related; type="appli-<br>cation/dicom+json" |                                      |
|                  | multipart/related; type="appli-<br>cation/dicom+xml"  |                                      |
| Content-Length   |                                                       | [If Content-Encoding is not present] |
| Content-Encoding |                                                       | [If Content-Length is not present]   |

635

### 636 N.5.3.x.1.2 Origin Server

The Request Transaction origin server receives POST requests for storage commitment of the referencedSOP Instances.

The user agent specifies the Target Resource as part of the URI and specifies the UIDs of the SOP Instances as part of the data in the request body with a proper Content-Type (i.e. XML or JSON).

The URI is composed by a Base URI: See Base URI for the origin server in Section N.6.3.x.

<sup>642</sup> The Request Transaction origin server supports resources listed in Table N.5-xx3.

[Fill in information on your implementation in the Comments column when necessary.]

644

### Table N.5-xx3: Resources Request Transaction – Origin Server

| Resource             | Comments                                     |
|----------------------|----------------------------------------------|
|                      | See resource path in section X.1.1 in PS3.18 |
| commentment requests |                                              |

645

The Request Transaction origin server supports Header Fields listed in Table N.5-xx4.

[List the supported Header Fields and their supported Values. Fill in information on your implementation in the "Comments" column when necessary.]

649

### Table N.5-xx4: Header Fields for Request Transaction – Origin Server

| Header Field | Supported Values       | Comments |
|--------------|------------------------|----------|
| Content-Type | application/dicom+json |          |
|              |                        |          |

|                  | application/dicom+xml                                 |                                      |
|------------------|-------------------------------------------------------|--------------------------------------|
|                  | multipart/related; type="appli-<br>cation/dicom+json" |                                      |
|                  | multipart/related;<br>type="application/dicom+xml"    |                                      |
| Content-Length   |                                                       | [If Content-Encoding is not present] |
| Content-Encoding |                                                       | [If Content-Length is not present]   |

### 651 N.5.3.x.2 Result Check Transaction – Storage Commitment Service

### 652 N.5.3.x.2.1 User Agent

The resources and header fields supported by the user agent for the Result Check Transaction are the same as for the Request Transaction; see section N.5.3.x.1.1.

### 655 N.5.3.x.2.2 Origin Server

The Result Check Transaction origin server receives GET requests to check whether there is a result for a storage commitment request.

The Base URI, resources and header fields supported by the origin server for the Result Check Transaction are the same as for the Request Transaction; see section N.5.3.x.1.2.

| 660 | Add a new subsection on the Storage Commitment Service to section N.6.3 Configuration of DI- |
|-----|----------------------------------------------------------------------------------------------|
| 661 | COM Web Services.                                                                            |

662 ...

663 N.6 Configuration

664 ...

665 N.6.3 Configuration of DICOM Web Services

666 ...

667 N.6.3.x Storage Commitment Service Configuration

### 668 N.6.3.x.1 Request Transaction Configuration

Table N.6-xx5 lists configuration parameters for the Request Transaction of the Storage Commitment Service:

### [Remove the unsupported parameters from the local and remote configuration parameters.]

672

### Table N.6-xx5: Request and Result Check Transaction Parameters

| Local Configuration Parameters – Request and Result Check Transaction |                                                |                                                            |                                                                |  |
|-----------------------------------------------------------------------|------------------------------------------------|------------------------------------------------------------|----------------------------------------------------------------|--|
| Parameter                                                             | Configurable                                   | Default Value                                              | Comments                                                       |  |
|                                                                       | < <user<br>SERVICE<br/>FIXED&gt;&gt;</user<br> | [If there is no default,<br>leave blank]                   | [Provide com-<br>ments or Val-<br>ues/ranges if<br>applicable] |  |
| Commit local Origin Server URL<br>(Base URI)                          | FIXED                                          | http:// <host-<br>name&gt;:<port>/commit</port></host-<br> |                                                                |  |
| Port                                                                  | SERVICE                                        | 8081                                                       |                                                                |  |

| Secured Commit legal Origin                                                            | SERVICE                                        |                                          |                                                                                                    |
|----------------------------------------------------------------------------------------|------------------------------------------------|------------------------------------------|----------------------------------------------------------------------------------------------------|
| Secured Commit local Origin<br>Server URL (Base URI)                                   | SERVICE                                        |                                          |                                                                                                    |
|                                                                                        | SERVICE                                        |                                          |                                                                                                    |
| Secured Port<br>Result Availability Duration                                           | SERVICE<br>FIXED                               | 24                                       | The number of<br>hours that the<br>storage commit-<br>ment request re-<br>sult is guaran-<br>teed to be re-<br>trievable from<br>the origin<br>server. |
| <specific commit="" param-<="" service="" td=""><td></td><td></td><td></td></specific> |                                                |                                          |                                                                                                    |
| eter>                                                                                  |                                                |                                          |                                                                                                    |
| Remote Configuration P                                                                 | arameters – Requ                               | est and Result Check Ti                  | ransaction                                                                                                    |
| [Either document the number of su                                                      | pported remote hos                             | sts, e.g <product> support</product>     | s configuration of                                                                                                    |
| up to <x> remote hosts or state that</x>                                               | at there is no limitat                         | ion other than the ones m                | andated by the op-                                                                                                    |
| erating system.]                                                                       |                                                |                                          |                                                                                                    |
| Parameter                                                                              | Configurable                                   | Default Value                            | Comments                                                                                                    |
|                                                                                        | < <user<br>SERVICE<br/>FIXED&gt;&gt;</user<br> | [If there is no default,<br>leave blank] | [Provide com-<br>ments or Val-<br>ues/ranges if<br>applicable]                                                                                         |
| Commit remote Origin Server<br>URL                                                     | USER                                           |                                          |                                                                                                    |
| Port                                                                                   | USER                                           |                                          |                                                                                                    |
| Secured Commit Remote Origin<br>Server URL                                             | SERVICE                                        |                                          |                                                                                                    |
|                                                                                        |                                                |                                          |                                                                                                    |
| Secured Port                                                                           | SERVICE                                        |                                          |                                                                                                    |
|                                                                                        | SERVICE<br>FIXED                               | 24                                       | The number of<br>hours that the<br>storage commit-<br>ment request re-<br>sult is guaran-<br>teed to be re-<br>trievable from<br>the origin<br>server. |
| Secured Port                                                                           |                                                | 24                                       | hours that the<br>storage commit-<br>ment request re-<br>sult is guaran-<br>teed to be re-<br>trievable from<br>the origin                             |

### 674 N.6.3.x.2 Result Check Transaction Configuration

Table N.6-xx5 lists configuration parameters for the Result Check Transaction of the Storage Commitment Service.

# Add a new subsection on the Storage Commitment Service to section N.7.3.3 DICOM Web Ser vices.

 679
 N.7
 Network and Media Communication Details

680 ...

681 N.7.3 Status Codes

682 ...

683 N.7.3.3 DICOM Web Services

684 ...

### 685 N.7.3.3.x Storage Commitment Service

### 686 N.7.3.3.x.1 Request Transaction as Origin Server

- Table N.7-xx6 lists the Status Codes that an origin server supports for the Request Transaction of the Storage Commitment Service and the condition in which any of the listed Status Codes is sent:
- [Describe below the condition in which the application sends the specific Status Codes in the Retrieve Transaction response as origin server.]
- 691

Table N.7-xx6: Status Codes of Origin Server for Request Transaction

| Status  | Code                      | Condition                                                                                                    |
|---------|---------------------------|----------------------------------------------------------------------------------------------------|
| Success | 200 (OK)                  | The origin server finished processing the storage com-<br>mitment request                                                     |
|         | 202 (Accepted)            | The origin server has not finished processing the stor-<br>age commitment request yet                                         |
| Failure | 400 (Bad Request)         | The origin server cannot handle the storage commit-<br>ment request because of errors in the request headers<br>or parameters |
|         | 409 (Conflict)            | The origin server cannot handle the storage commit-<br>ment request because the provided transaction UID is<br>already in use |
|         | 503 (Service Unavailable) | The origin server cannot handle the storage commit-<br>ment request; this may be a temporal or permanent<br>state             |

692

### 693 N.7.3.3.x.2 Request Transaction as User Agent

Table N.7-xx7 lists the Status Codes that a user agent supports for the Request Transaction of the Storage Commitment Service and the defines the application behavior, when encountering any of the listed Status Codes:

[Describe below the behavior of the application when it receives various Status Codes in the Retrieve Transaction response]

699

### Table N.7-xx7: Status Codes of User Agent for Request Transaction

| Status  | Code              | Behavior                                                                                             |
|---------|-------------------|----------------------------------------------------------------------------------------------------|
| Success | 200 (OK)          | Mark all SOP Instances for which the origin server com-<br>mitted safe storage as ready for deletion |
|         | 202 (Accepted)    | Retry later to get the result of the request                                                         |
| Failure | 400 (Bad Request) | Reformat the request to proper HTTP                                                                  |
|         | 404 (Not Found)   | Retry with another transaction UID                                                                   |
| *       | Any other code    | Do further analysis                                                                                  |

### 701 N.7.3.3.x.3 Result Check Transaction as Origin Server

- Table N.7-xx8 lists the Status Codes that an origin server supports for the Result Check Transaction of the Storage Commitment Service and the condition in which any of the listed Status Codes is sent:
- [Describe below the condition in which the application sends the specific Status Codes in the Retrieve Transaction
   response as origin server.]

### 706 Table A.7-xx8: Status Codes of Origin Server for Storage Commit Result Check Transaction

| Status  | Code                      | Condition                                                                                                    |  |  |  |
|---------|---------------------------|----------------------------------------------------------------------------------------------------|--|--|--|
| Success | 200 (OK)                  | The origin server finished processing the storage com-<br>mitment request                                                     |  |  |  |
|         | 202 (Accepted)            | The origin server has not finished processing the stor-<br>age commitment request yet                                         |  |  |  |
| Failure | 400 (Bad Request)         | The origin server cannot handle the storage commit-<br>ment request because of errors in the request header<br>or parameters  |  |  |  |
|         | 409 (Conflict)            | The origin server cannot handle the storage commit-<br>ment request because the provided transaction UID is<br>already in use |  |  |  |
|         | 503 (Service Unavailable) | The origin server cannot handle the storage commit-<br>ment request; this may be a temporal or permanent<br>state             |  |  |  |

707

### 708 N.7.3.3.x.4 Result Check Transaction as User Agent

Table N.7-xx9 lists the Status Codes that a user agent supports for the Result Check Transaction of the
 Storage Commitment Service and the defines the application behavior, when encountering any of the

711 listed Status Codes:

[Describe below the behavior of the application when it receives various Status Codes in the Retrieve Transactionresponse]

#### 714

### Table N.7-xx9: Status Codes of User Agent for Storage Commit Result Check Transaction

| Status  | Code              | Behavior                                                                                             |
|---------|-------------------|----------------------------------------------------------------------------------------------------|
| Success | 200 (OK)          | Mark all SOP Instances for which the origin server com-<br>mitted safe storage as ready for deletion |
|         | 202 (Accepted)    | Retry later to get the result of the request                                                         |
| Failure | 400 (Bad Request) | Reformat the request to proper HTTP                                                                  |
|         | 404 (Not Found)   | Retry with another transaction UID                                                                   |
| *       | Any other code    | Do further analysis                                                                                  |

715

716

717

### **Changes to NEMA Standards Publications PS 3.6**

718

Add the new attributes to table 6-1 of section 6.

# 6 Registry of DICOM Data Elements

720 ...

721

### Table 6-1. Registry of DICOM Data Elements

| Тад                | Name                            | Keyword                     | VR        | VM       |  |
|--------------------|---------------------------------|-----------------------------|-----------|----------|--|
|                    |                                 |                             |           |          |  |
| <u>(0008,xxx1)</u> | <b>Referenced SOP Class Se-</b> | ReferencedSOPClassSequence  | <u>SQ</u> | <u>1</u> |  |
|                    | <u>quence</u>                   |                             |           |          |  |
| <u>(0008,xxx2)</u> | Failed Study Sequence           | FailedStudyInstanceSequence | <u>SQ</u> | <u>1</u> |  |
|                    |                                 |                             |           |          |  |

722

# 723 Changes to NEMA Standards Publications PS 3.15

724 The new attributes need not be added to Table E.1-1 in section E.1.1, as they are never persisted.